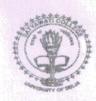

Awards and Distinctions

## Faculty details proforma for College Web-site

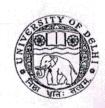

| Title DR.                                                                                                    | First Name VIDIT Last Name AHL                                                   | AWAT    |
|----------------------------------------------------------------------------------------------------|----------------------------------------------------------------------------------|---------|
| Designation                                                                                                    | Assistant Professor                                                              |         |
| Address                                                                                                    | Assistant Professor<br>896, Sec-2, Bahadurg<br>JHASJAR (HARYANA)                 | each    |
|                                                                                                    |                                                                                  |         |
|                                                                                                    | JHASTAK CHAKYAND                                                                 |         |
| Phone No Office                                                                                                    |                                                                                  |         |
| Residence                                                                                                    |                                                                                  |         |
| Mobile                                                                                                    | 0 946649 3383                                                                    |         |
| Email •                                                                                                    | 09466493383<br>dr. viditahlawal-Qgm                                              | ail-con |
| Web-Page                                                                                                    |                                                                                  |         |
| Educational Qualificati<br>Degree                                                                                                    | Institution                                                                      | Year    |
| P. hd.                                                                                                    | Delhi University                                                                 | 2012    |
| M. Phil                                                                                                    | Delhi Univer Silig                                                               | 2005    |
| M. A : CHINDI)                                                                                                    | Delly University                                                                 | 2004    |
| M. A. CHINDI) B. A. (HINDI)                                                                                                    | Delly University                                                                 | 2012    |
| Career Profile  Administrative Assignment                                                                                                    | ments                                                                            |         |
|                                                                                                    | ments                                                                            |         |
| Administrative Assign                                                                                                    | cialization                                                                      |         |
| Administrative Assign                                                                                                    | cialization                                                                      | tya -   |
| Administrative Assignated Areas of Interest / Special Modern Pour Subjects Taught                                                                                                    | cialization<br>etry and AAdivast Sahi                                            | tya.    |
| Administrative Assignated Areas of Interest / Special Modern Pour Subjects Taught                                                                                                    | cialization                                                                      | tya     |
| Administrative Assignated Areas of Interest / Special Modern Pour Subjects Taught                                                                                                    | cialization<br>etry and AAdivast Sahi                                            | tya     |
| Administrative Assignment  Areas of Interest / Spectar Modern Pour  Subjects Taught  Addrunik Ka                                                                                                    | cialization<br>etry and AAdivast Sahi                                            | tya     |
| Administrative Assignment Areas of Interest / Spectar Modern Por Subjects Taught  Andhunik Karan Research Guidance                                                                                                    | cialization<br>etry and AAdivast Sahi<br>mita, Gaolye Sahitya                    |         |
| Administrative Assignment Areas of Interest / Specifications Profile                                                                                                    | cialization extry and AAdivast Sahi mita, Gadye Sahitya exticles in various magz |         |
| Administrative Assignment Areas of Interest / Specifications Profile                                                                                                    | cialization<br>etry and AAdivast Sahi<br>mita, Gaolye Sahitya                    |         |
| Administrative Assignment Areas of Interest / Spectar Modern Por Subjects Taught  Andhunik Karakhunik Karakhun | cialization extry and AAdivast Sahi mita, Gadye Sahitya exticles in various magz |         |

Got first Position in M.A. in D.V.

| ssociation With Professional Bodies |
|-------------------------------------|
|                                     |
| ther Activities                     |

vidit Aulawal"

Signature of Faculty Member

## Thank you for evaluating BCL easyConverter Desktop

This Word document was converted from PDF with an evaluation version of BCL easyConverter Desktop software that **only converts the first 3 pages** of your PDF.

CTRL+ Click on the link below to purchase

Activate your software for less than \$20

http://www.pdfonline.com/easyconverter/